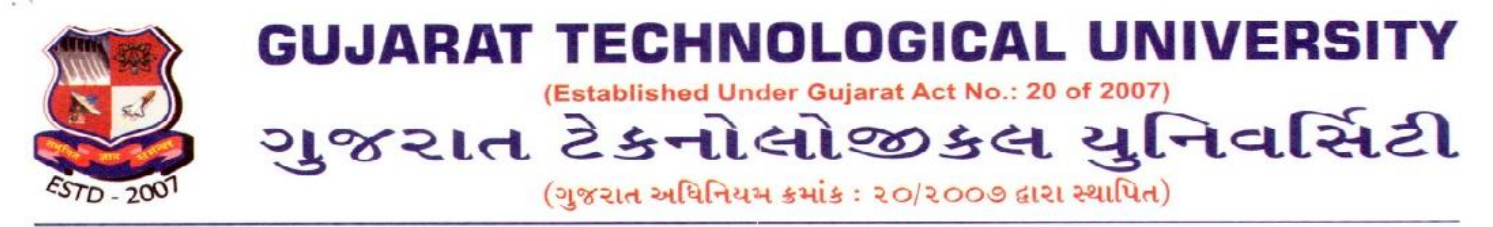

**Ref: Ref: GTU/DIC/Workshop Report/9369 Date: 25th Sept 2019**

**Report**

**On**

### **One Day Hands On Training on LaTeX**

**Date: 1 th Sept & 7th Sept 2019 Place: B0 Hall, GTU, Ahmedabad**

**Note: GTU has Received more than 173 Application across Gujarat, so Workshop was divide in Two Part 87 Participant on 1st Sept and 86 Participant on 7th Sept.**

The program was commenced with the thoughts of almighty of GOD. Dr. Navin Sheth Vice Chancellor of GTU welcomed the Expert of Event Prof. Ishq Shaikh Asst. Professor, Department of Electrical Engg., GEC Dahod with bouquet of flowers. Almost 173 Participant including 92 Faculties, 42 PG Students, 12 Industrial Person and 27 UG Students were participated in the workshop. Prof. Raj Hakani Dept. of MCNT GTU School of Engineering & DIC Coordinator presented the brief bio-data of the Expert Speaker to the gathering.

### **Objectives:**

The main objective of this is to bring academicians and researchers for preparing the research document using LaTeX.

### **EVENT OVERVIEW:**

The first session on LaTeX was taken by Prof. Ishaq Sheikh. The topics during this session were: **'What is TEX?'**, **'What is LaTeX?', 'Why LaTeX?'** and **'Limitations of LaTeX.** He also explained basics of LaTeX including basic commands, document structure, running and viewing LaTeX **What is LATEX?**

- Pronounced as Lah-tek, or Lay-tek
- A typesetting program, not a word-processor
- Macros of TeX (Donald E. Knuth)
- Designed for producing beautiful Books, Thesis, Papers, Articles, etc.
- De facto standard for writing academic papers

### **Limitations of LATEX.**

LaTeX is not WYSIWYG you have to compile your files before you can see the changes.

Rather it is WYMIWYG (What You Mean is What You Get)

Winners of : ICT Enabled University Award E-India - 2009 \* Manthan Award - 2009 \* GESIA Award - 2011 Digital Learning WES - 2011 Award \* AIMS International Innovative University Award - 2013

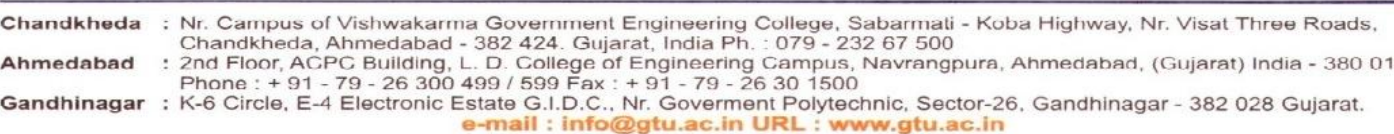

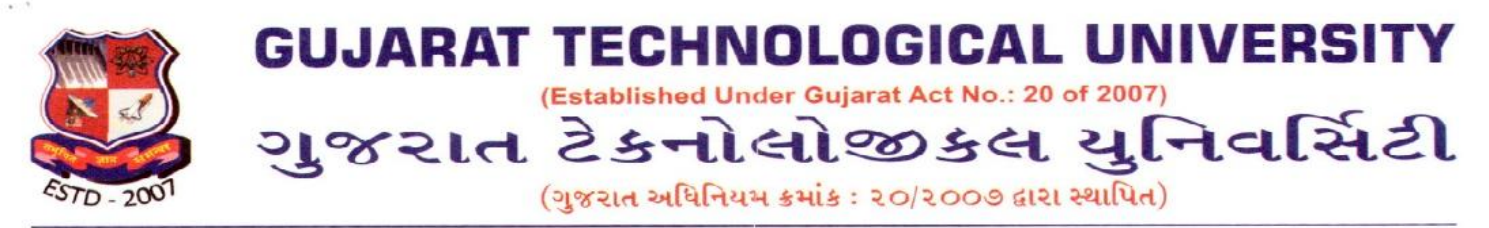

 If you are trying to produce a document for which there is no pre-defined layout, it requires a fair bit of knowledge to design a new layout

- You cannot easily exchange LaTeX files with colleagues who are unfamiliar with it
- Inflexible formatting (difficult to change position of figures); Requires compilation

He compared Microsoft Word and LaTeX. Then he explained the LaTeX Compilers & Editor.

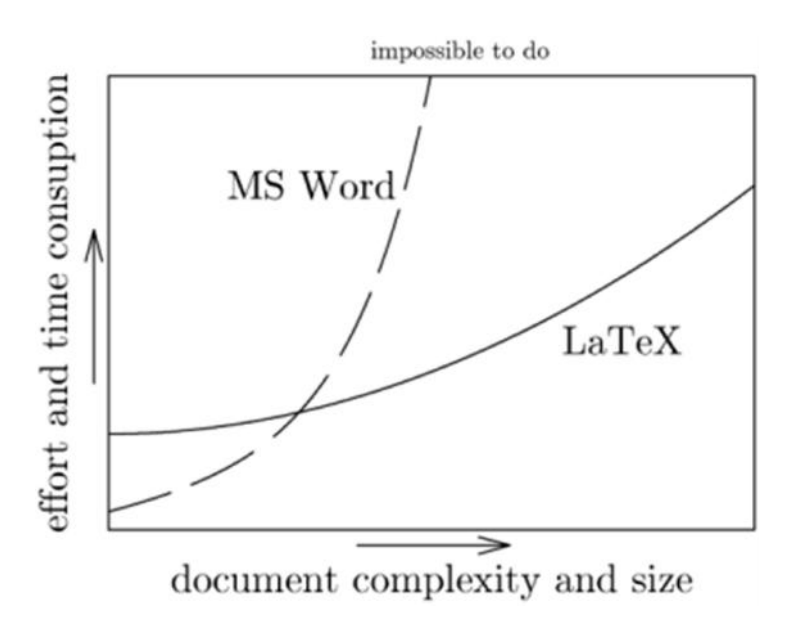

Prof. Ishaq Sheikh conducted hands-on learning exercises on controlling appearance of LaTeX like numbering list, bullet point list, description list, basic text formatting (fonts, symbols, quotations, footnotes). He explained paragraphs indentation & new lines and changing font style & size. He also explained the following:

- Including figures
- Adding Tables
- Adding basic math building blocks & equations

After completion of the hands-on session, he explained common mistakes done by LaTeX users.

The second session was by Prof. Ishaq Sheikh. He explained Beamer for LaTeX, where Beamer is a LaTeX class for creating presentations that are held using a projector, but it can also be used to create transparency slides. A Beamer presentation is created like any other LaTeX document: It has a preamble and a body, the body contains \sections and \subsections, the different slides (called frames in Beamer) are put in environments, they are structured using itemize and enumerate environments, and so on.

Then he explained how to use beamer and the important features of beamer as follows:

You can use Beamer both with pdflatex and latex+dvips.

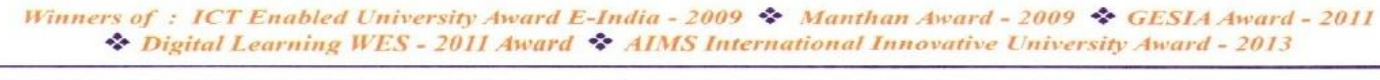

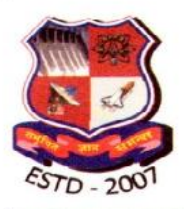

**GUJARAT TECHNOLOGICAL UNIVERSITY** (Established Under Gujarat Act No.: 20 of 2007) ગુજરાત ટેકનોલોજીકલ યુનિવર્સિટી (ગુજરાત અધિનિયમ ક્રમાંક: ૨૦/૨૦૦૭ દ્વારા સ્થાપિત)

- You can easily create overlays and dynamic effects.
- Themes allow you to change the appearance of your presentation.
- The themes are designed to be usable in practice, they are not just for show. You will not find such nonsense as a green body text on a picture of a green meadow.
- The layout, the colors, and the fonts used in a presentation can easily be changed globally, but you still also have control over the minutest detail.
- A special style file allows you to use the LaTeX source of a presentation directly in other LaTeX classes like article or book. This makes it easy to create presentations out of lecture notes or lecture notes out of presentations.
- The final output is typically a PDF file. Viewer applications for this format exist for virtually every platform.

The workshop ended by presenting a vote of thanks to experts, participants and students of the GTU DIC for their valuable support.

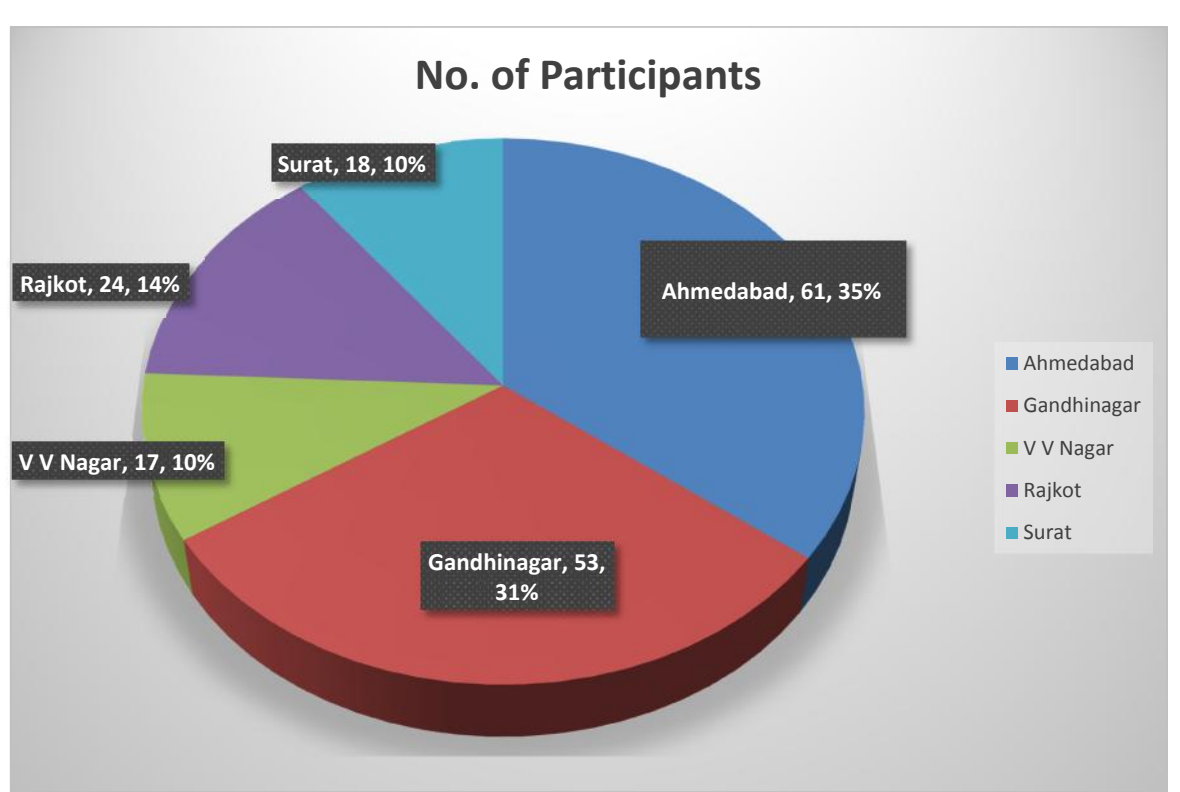

## **Glimpse of Event**

**Total No of Participant (Zone Wise) of Both Event 1st Sept & 7th Sept 2019**

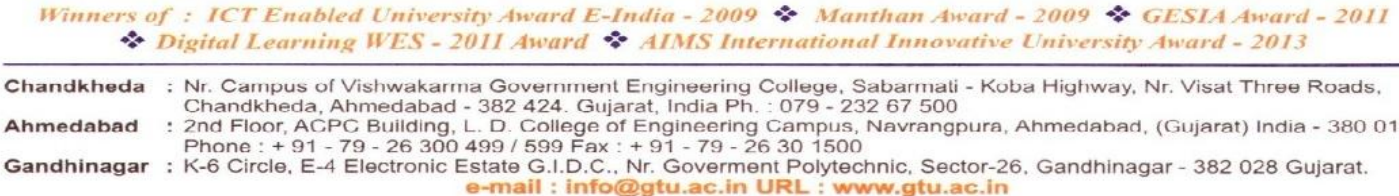

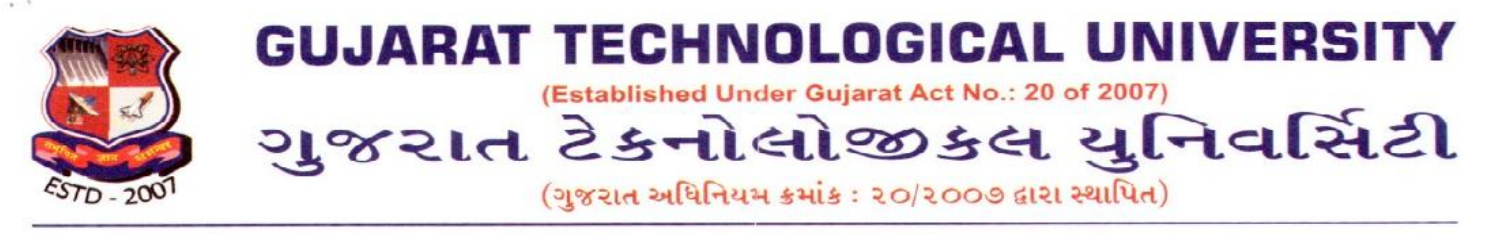

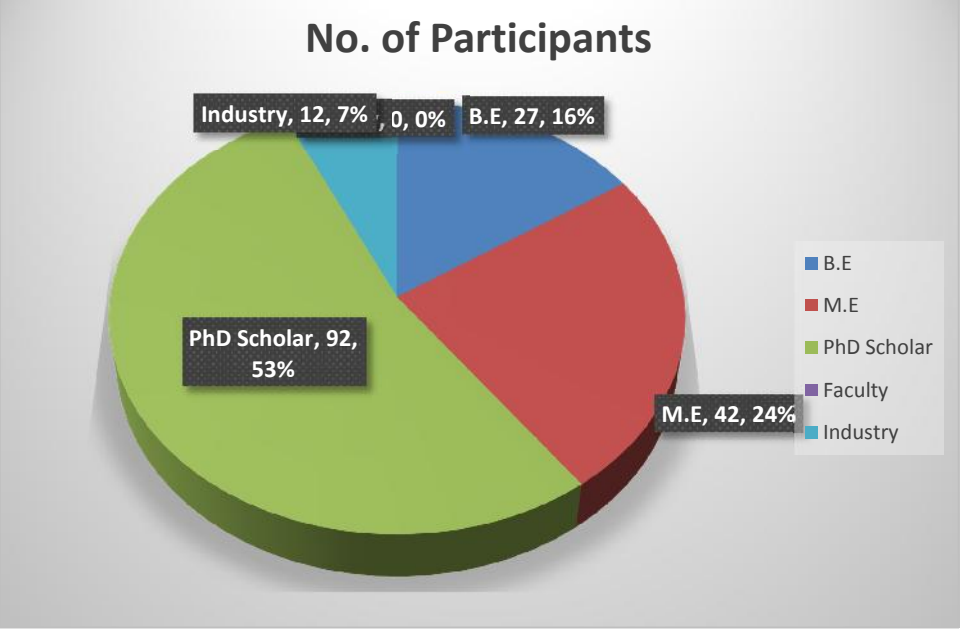

**Total No of Participant (Discipline Wise) of Both Event 1st Sept & 7th Sept 2019**

### **1 st Sept 2019**

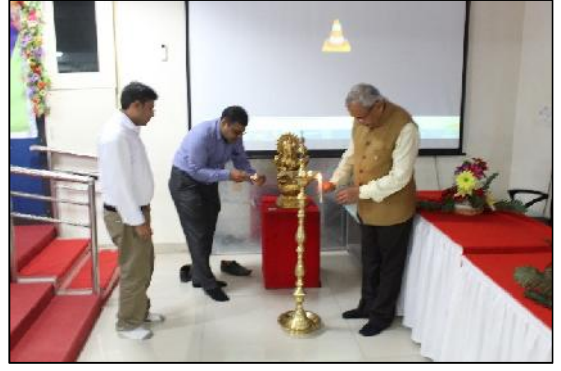

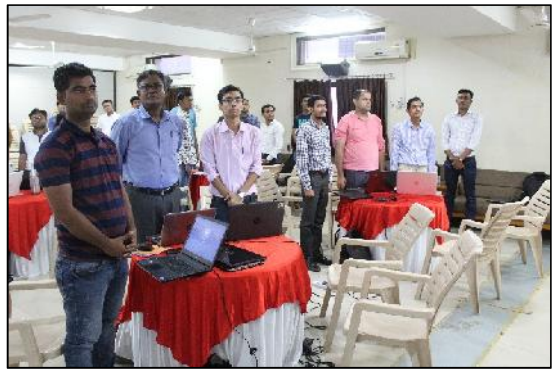

**Lamp Lighting Sarasvati Vandana**

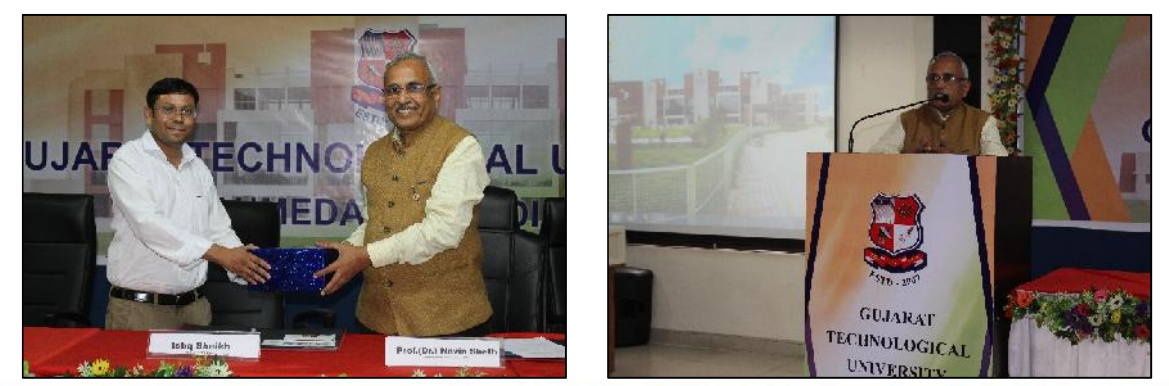

Winners of : ICT Enabled University Award E-India - 2009 \* Manthan Award - 2009 \* GESIA Award - 2011 Digital Learning WES - 2011 Award \* AIMS International Innovative University Award - 2013

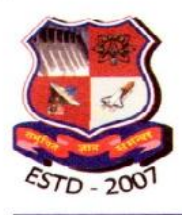

**GUJARAT TECHNOLOGICAL UNIVERSITY** 

(Established Under Gujarat Act No.: 20 of 2007)

ગુજરાત ટેકનોલોજીકલ યુનિવર્સિટી (ગુજરાત અધિનિયમ ક્રમાંક : ૨૦/૨૦૦૭ દ્વારા સ્થાપિત)

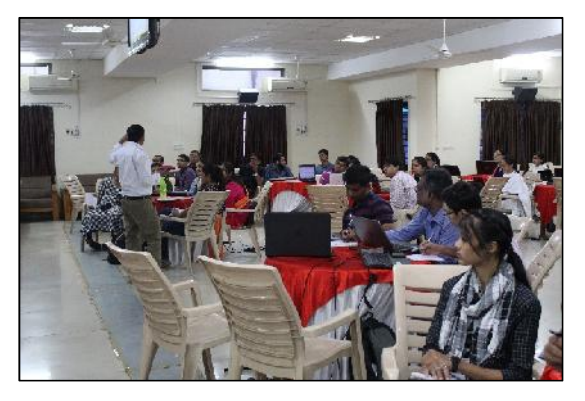

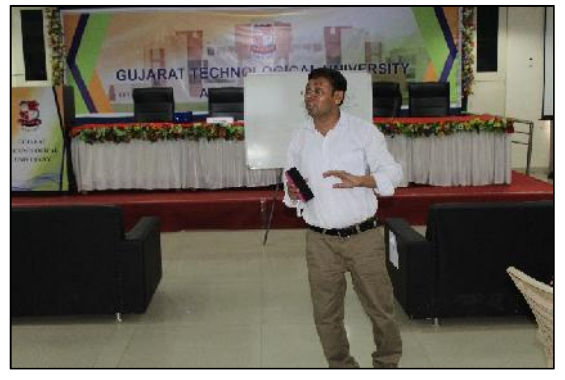

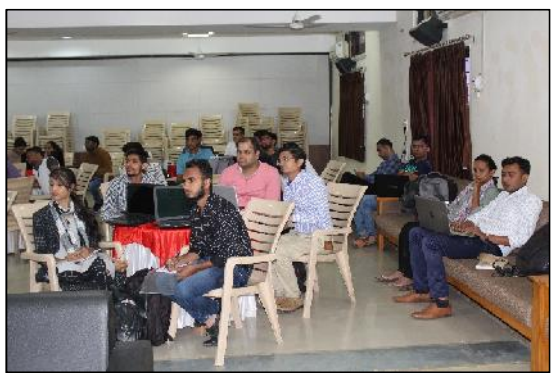

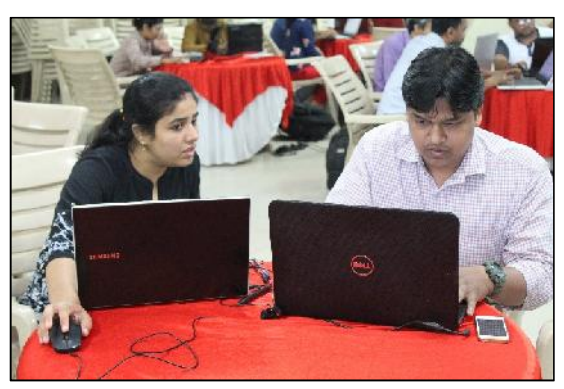

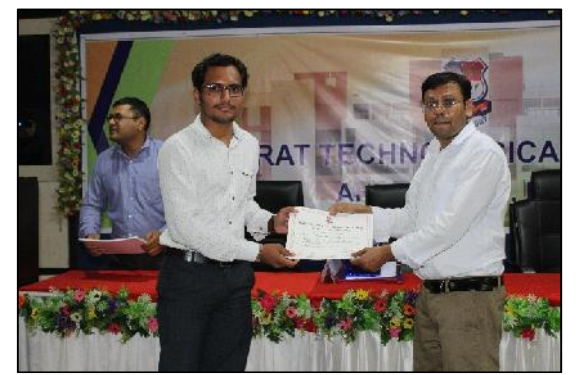

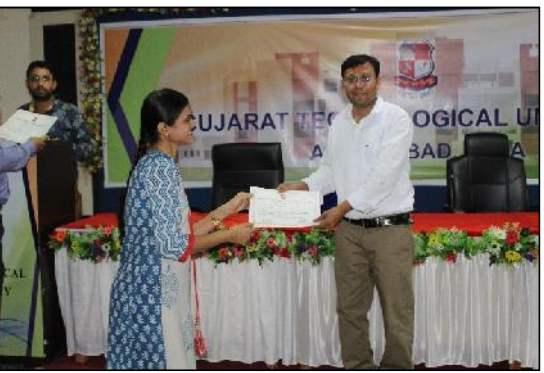

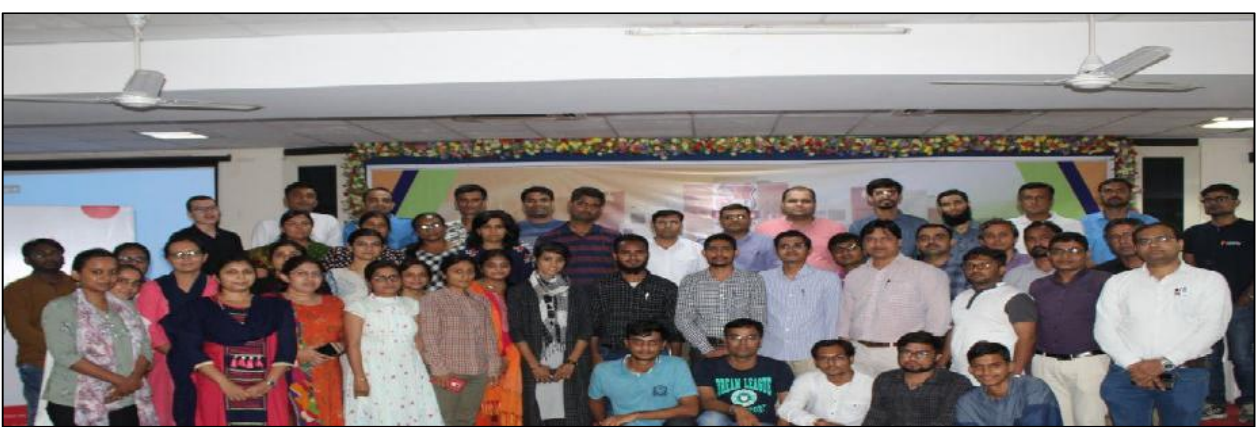

Winners of : ICT Enabled University Award E-India - 2009 \* Manthan Award - 2009 \* GESIA Award - 2011 \* Digital Learning WES - 2011 Award \* AIMS International Innovative University Award - 2013

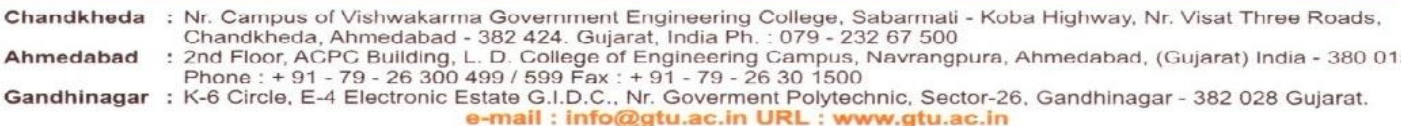

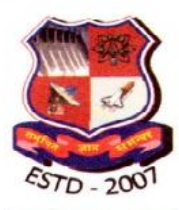

# **GUJARAT TECHNOLOGICAL UNIVERSITY** (Established Under Gujarat Act No.: 20 of 2007)

ગુજરાત ટેકનોલોજીકલ યુનિવર્સિટી

(ગુજરાત અધિનિયમ ક્રમાંક : ૨૦/૨૦૦૭ દ્વારા સ્થાપિત)

7<sup>th</sup> Sept 2019

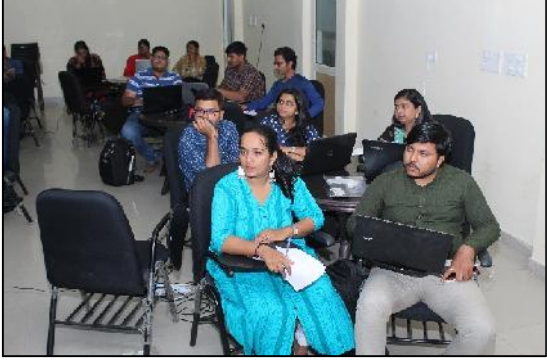

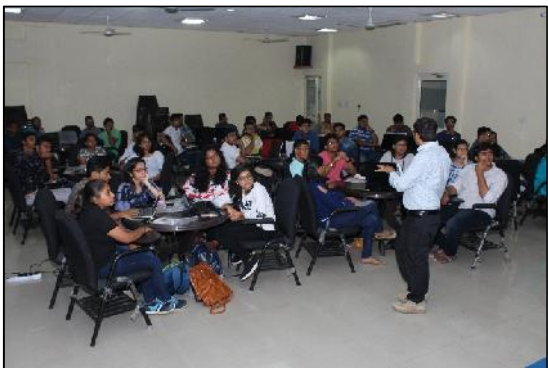

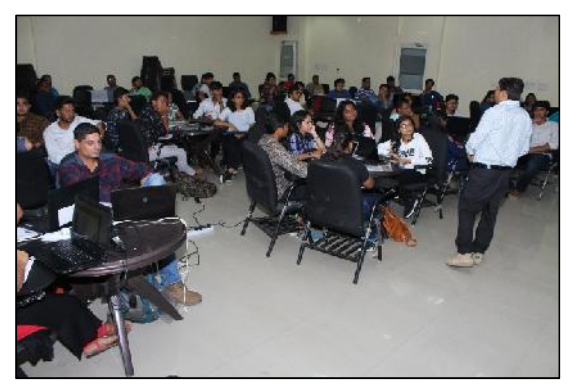

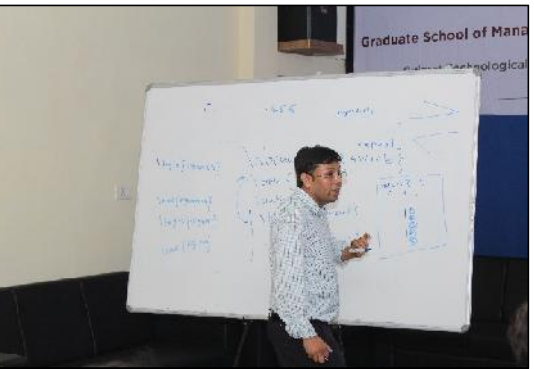

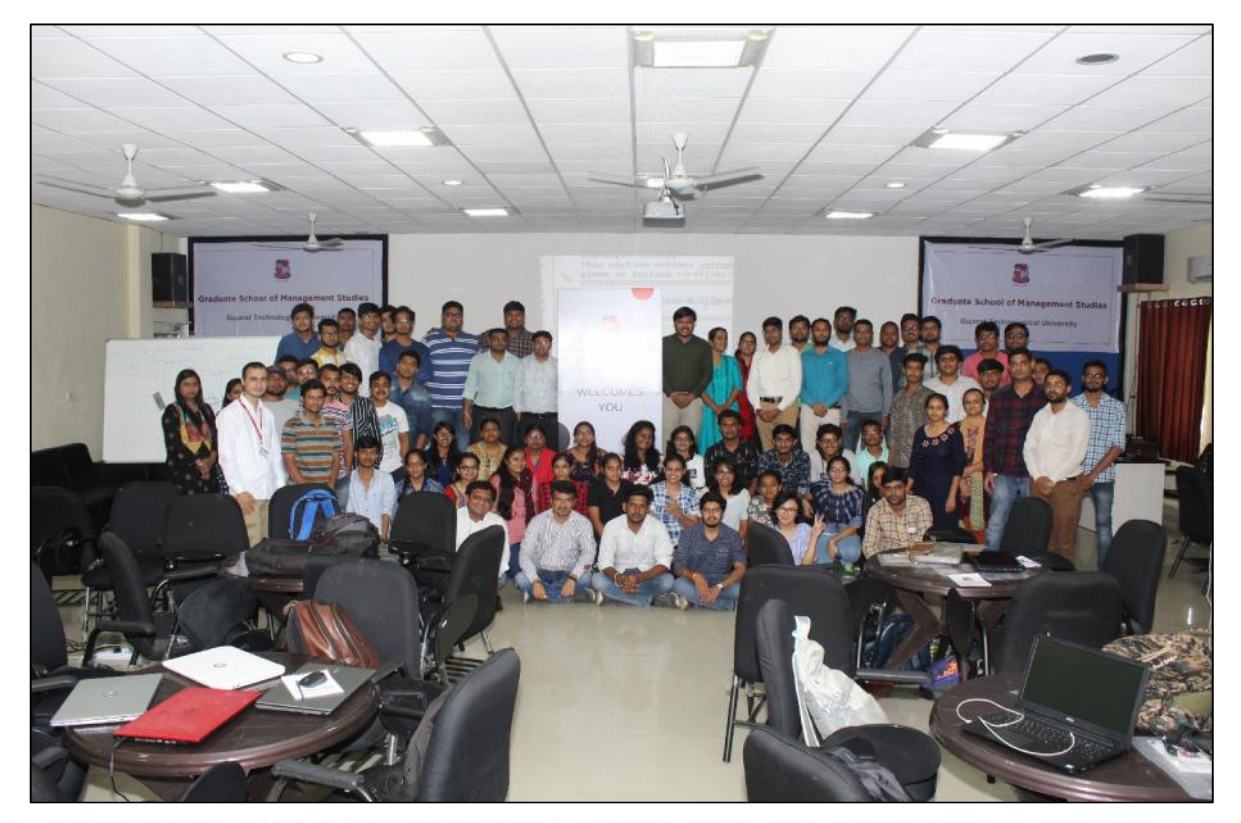

Winners of : ICT Enabled University Award E-India - 2009 \* Manthan Award - 2009 \* GESIA Award - 2011 \* Digital Learning WES - 2011 Award \* AIMS International Innovative University Award - 2013

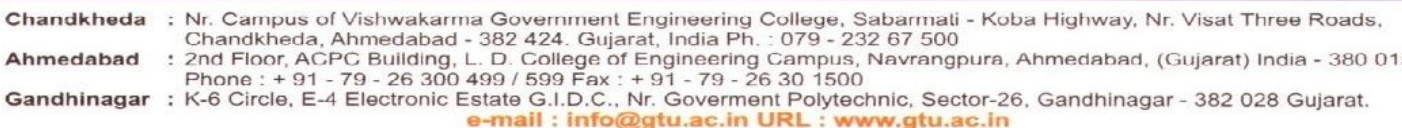

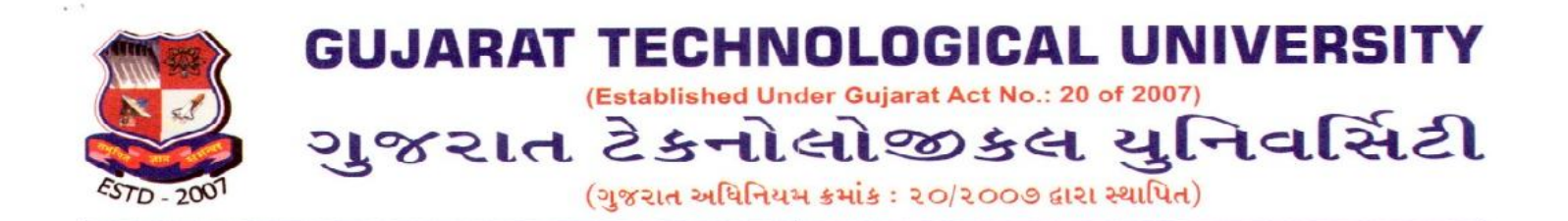

### **Feedback of Participant:**

- The greatest workshop that I attained during my engineering study. I request GTU to held more and more such type of workshops in future. They done good hospitality. I delivered my gratitude to GTU. **A construct of the set of the set of the set of the set of the set of the set of the set of the set of the set of the set of the set of the set of the set of the set of the set of the set of**
- It is very helpful to me and my students to represent our documents and research publications. Workshop arrangement facilitated with basic needs, and after completing feels good... thank you sir and workshop organizing committee.

- **HEMANTCHANDRA N. PATEL**

 It was good to re-learn Latex and this kind of workshop would be useful for B.E students as well in addition to M.E & PhD students. It would be good if these kind of workshops are arranged for B.E students as well so that they can be taught at their earlier stage of career and they can do wonders with such information and knowledge.

- **Chitralekha Nahar**

 Attending the One Day Hands on Session on LaTeX was really fruitful. The knowledge I got will really help me preparing documents. I would like to attend the advanced techniques in latex. Arrangement was also fine .I would like to attend again some other workshops to improve my knowledge. **All and Study and Arpana Dipak Mahajan** 

> **Report Prepared by: Prof. Raj Hakani, Asst. Prof., CiC3**

> > **Sd/- Registrar**

Winners of : ICT Enabled University Award E-India - 2009 \* Manthan Award - 2009 \* GESIA Award - 2011 Digital Learning WES - 2011 Award \* AIMS International Innovative University Award - 2013